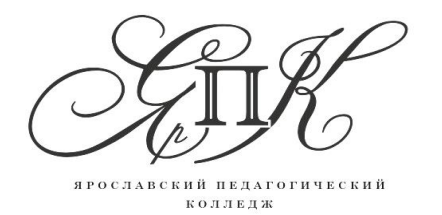

Государственное профессиональное образовательное автономное учреждение Ярославской области **Ярославский педагогический колледж**

# **РАБОЧАЯ ПРОГРАММА**

**учебной дисциплины**

# **ЕН.02. Информатика и информационнокоммуникационные технологии в профессиональной деятельности**

**для специальности** 49.02.01 Физическая культура

Ярославль, 2018

Рекомендована методическим советом ГПОАУ ЯО Ярославского педагогического колледжа

\_\_\_\_\_\_\_\_\_\_\_\_\_\_\_\_\_\_\_ В.Е. Смирнов Протокол № \_\_\_ от « \_\_\_ » \_\_\_\_\_\_\_\_ 2018 г. Утверждена приказом директора ГПОАУ ЯО Ярославского педагогического колледжа от « 31 » августа 2018 г. № 214

Рабочая программа разработана на основе федерального государственного образовательного стандарта среднего профессионального образования по специальности 49.02.01 Физическая культура (утвержден приказом Министерства образования и науки Российской Федерации от 27 октября 2014 г. № 1355)

**Организация-разработчик:** Государственное профессиональное образовательное автономное учреждение Ярославской области Ярославский педагогический колледж

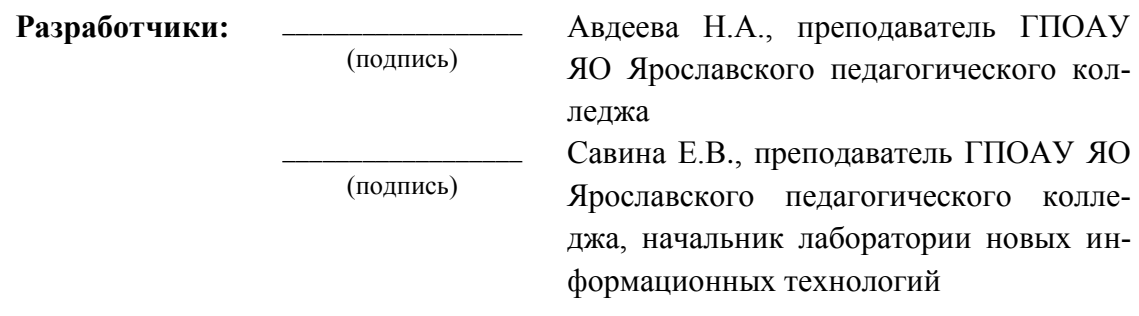

## **СОДЕРЖАНИЕ**

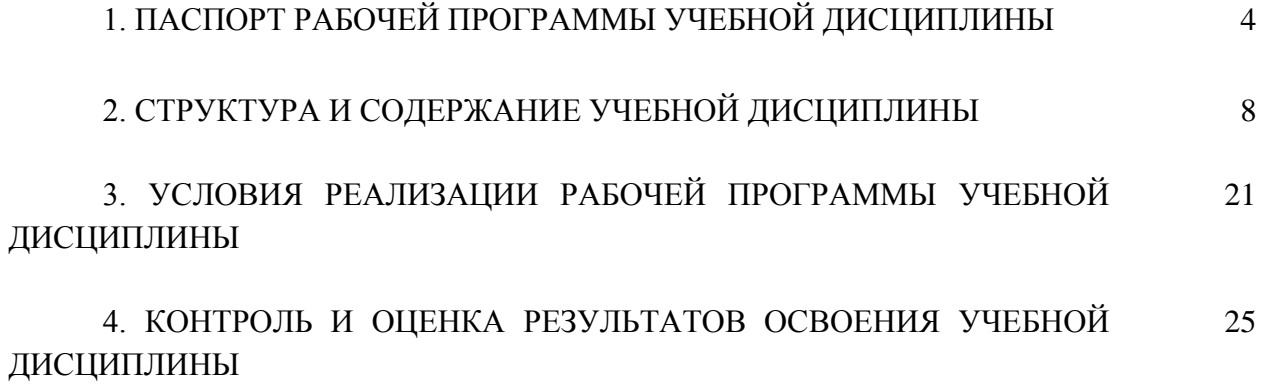

## **1. ПАСПОРТ РАБОЧЕЙ ПРОГРАММЫ УЧЕБНОЙ ДИСЦИПЛИНЫ ЕН.02. Информатика и информационно-коммуникационные технологии в профессиональной деятельности**

#### **1.1. Область применения рабочей программы**

Рабочая программа учебной дисциплины является частью программы подготовки специалистов среднего звена в соответствии с федеральным государственным образовательным стандартом среднего профессионального образования по специальности 49.02.01 Физическая культура.

Рабочая программа учебной дисциплины может быть использована профессиональными образовательными организациями на территории Российской Федерации, имеющими право на реализацию программы подготовки специалистов среднего звена по данной специальности, имеющими государственную аккредитацию.

#### **1.2. Место учебной дисциплины в структуре основной профессиональной образовательной программы**

Дисциплина входит в математический и общий естественнонаучный цикл.

### **1.3. Цели и задачи учебной дисциплины – требования к результатам освоения учебной дисциплины**

В результате освоения дисциплины обучающийся должен **уметь:**

- соблюдать правила техники безопасности и гигиенические рекомендации при использовании средств информационно-коммуникационных технологий (далее - ИКТ) в профессиональной деятельности;

- применять современные технические средства обучения, контроля и оценки уровня физического развития, основанные на использовании компьютерных технологий;

- создавать, редактировать, оформлять, сохранять, передавать информационные объекты различного типа с помощью современных информационных технологий для обеспечения образовательного процесса;

- использовать сервисы и информационные ресурсы информационнотелекоммуникационной сети «Интернет» (далее - сеть Интернет) в профессиональной деятельности.

В результате освоения дисциплины обучающийся должен **знать:**

- правила техники безопасности и гигиенические требования при использовании средств ИКТ;

- основные технологии создания, редактирования, оформления, сохранения, передачи и поиска информационных объектов различного типа (текстовых, графических, числовых и тому подобных) с помощью современных программных средств;

- возможности использования ресурсов сети Интернет для совершенствования профессиональной деятельности, профессионального и личностного развития;

- назначение и технологию эксплуатации аппаратного и программного обеспечения, применяемого в профессиональной деятельности.

Изучение дисциплины ЕН.02. Информатика и информационнокоммуникационные технологии в профессиональной деятельности способствует фор-

мированию у обучающихся следующих **общих компетенций**: ОК 1. Понимать сущность и социальную значимость своей будущей профессии, проявлять к ней устойчивый интерес. ОК 2. Организовывать собственную деятельность, определять методы решения профессиональных задач, оценивать их эффективность и качество. ОК 3. Оценивать риски и принимать решения в нестандартных ситуациях. ОК 4. Осуществлять поиск, анализ и оценку информации, необходимой для постановки и решения профессиональных задач, профессионального и личностного развития. ОК 5. Использовать информационно-коммуникационные технологии для совершенствования профессиональной деятельности. ОК 6. Работать в коллективе и команде, взаимодействовать с руководством, коллегами и социальными партнерами. ОК 7. Ставить цели, мотивировать деятельность обучающихся, организовывать и контролировать их работу с принятием на себя ответственности за качество образовательного процесса. ОК 8. Самостоятельно определять задачи профессионального и личностного развития, заниматься самообразованием, осознанно планировать повышение квалификации. ОК 9. Осуществлять профессиональную деятельность в условиях обновления ее целей, содержания, смены технологий. ОК 10. Осуществлять профилактику травматизма, обеспечивать охрану жизни и здоровья детей. ОК 11. Строить профессиональную деятельность с соблюдением регулирующих ее правовых норм.

Изучение дисциплины ЕН.02. Информатика и информационнокоммуникационные технологии в профессиональной деятельности способствует формированию у обучающихся следующих **профессиональных компетенций**: ПК.1.1. Определять цели и задачи, планировать учебные занятия, ПК.1.2. Проводить учебные занятия по физической культуре, ПК.1.3. Осуществлять педагогический контроль, оценивать процесс и результаты учения, ПК.1.4. Анализировать учебные занятия, ПК.1.5. Вести документацию, обеспечивающую процесс обучения физической культуре, ПК.2.1. Определять цели и задачи, планировать внеурочные мероприятия и занятия, ПК.2.2. Проводить внеурочные мероприятия и занятия, ПК.2.3. Мотивировать обучающихся, родителей (лиц, их заменяющих) к участию в физкультурно-спортивной деятельности, ПК.2.4. Осуществлять педагогический контроль, оценивать процесс и результаты деятельности обучающихся, ПК.2.5. Анализировать внеурочные мероприятия и занятия, ПК.2.6. Вести документацию, обеспечивающую организацию физкультурноспортивной деятельности, ПК.3.1. Выбирать учебно-методический комплект, разрабатывать учебно-методические материалы (рабочие программы, учебно-тематические планы) на основе федерального государственного образовательного стандарта и примерных основных образовательных программ с учетом типа образовательной организации, особенностей класса/группы и отдельных обучающихся, ПК.3.2. Систематизировать и оценивать педагогический опыт и образовательные технологии в области физической культуры на основе изучения профессиональной литературы, самоанализа и анализа деятельности других педагогов, ПК.3.3. Оформлять педагогические разработки в виде отчетов, рефератов, выступлений, ПК.3.4. Участвовать в исследовательской и проектной деятельности в области физического воспитания.

## **1.4. Количество часов на освоение рабочей программы учебной дисциплины**

Максимальной учебной нагрузки обучающегося – 120 часов, в том числе:

- обязательной аудиторной учебной нагрузки обучающегося – 80 часов;

- самостоятельной работы обучающегося – 40 часов.

# **2. СТРУКТУРА И СОДЕРЖАНИЕ УЧЕБНОЙ ДИСЦИПЛИНЫ**

## **2.1. Объем учебной дисциплины и виды учебной работы**

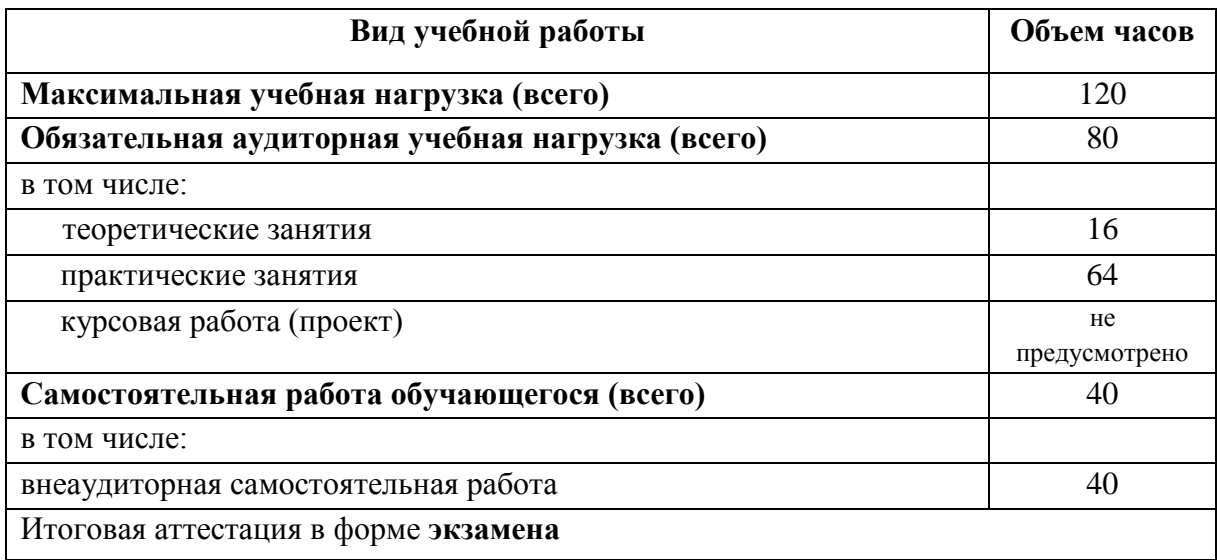

## **2.2. Тематический план и содержание учебной дисциплины ЕН.02. Информатика и информационно-коммуникационные технологии в профессиональной деятельности**

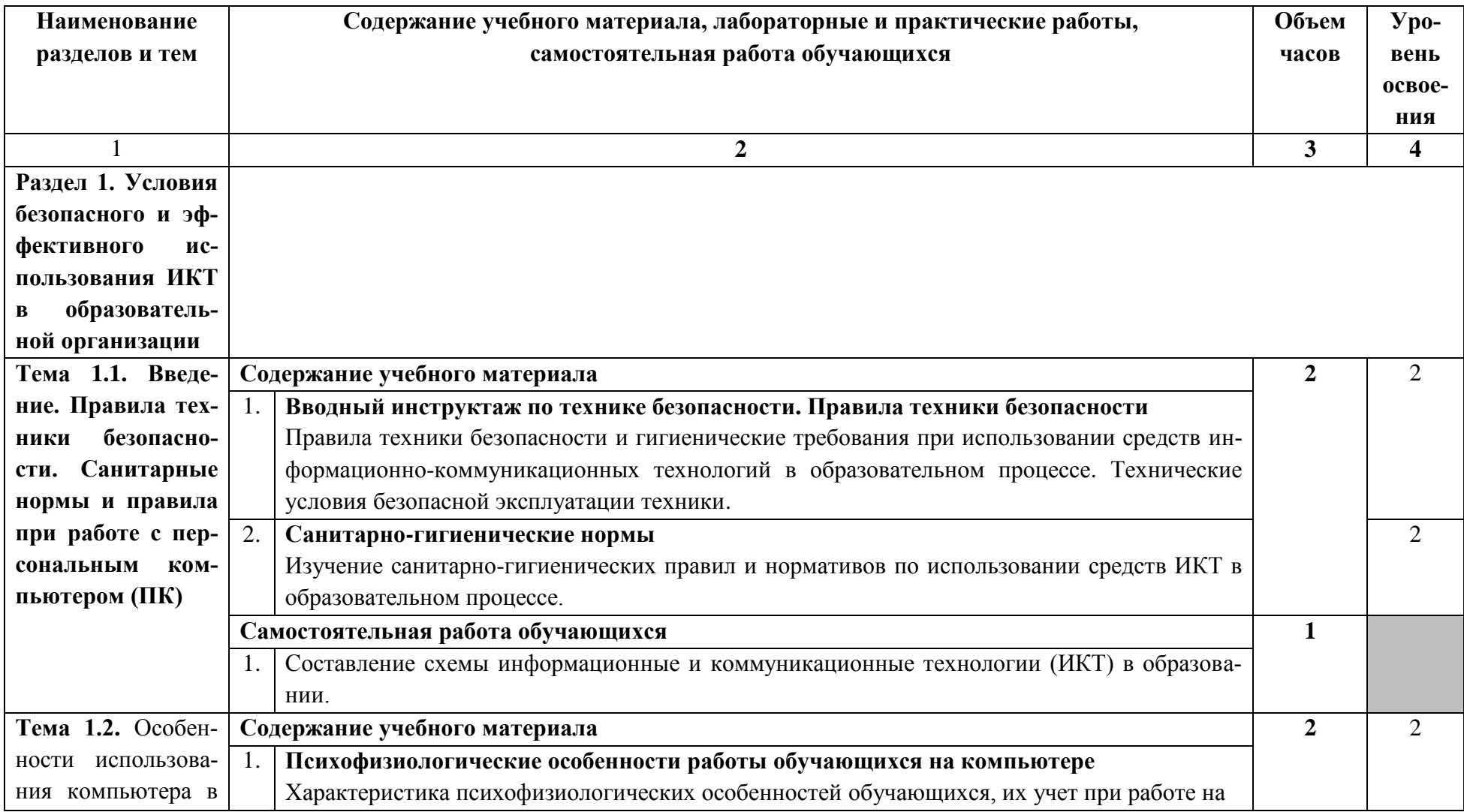

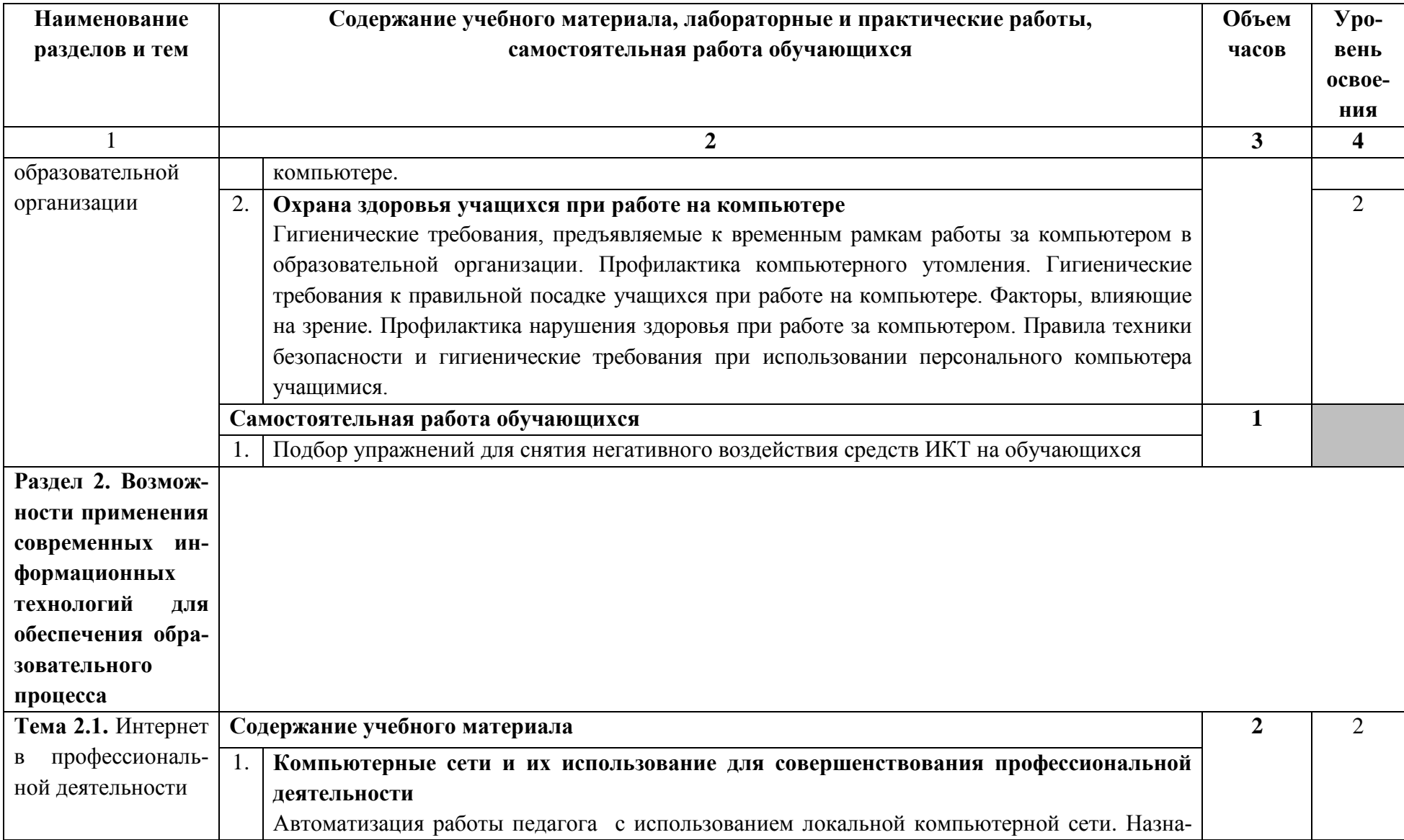

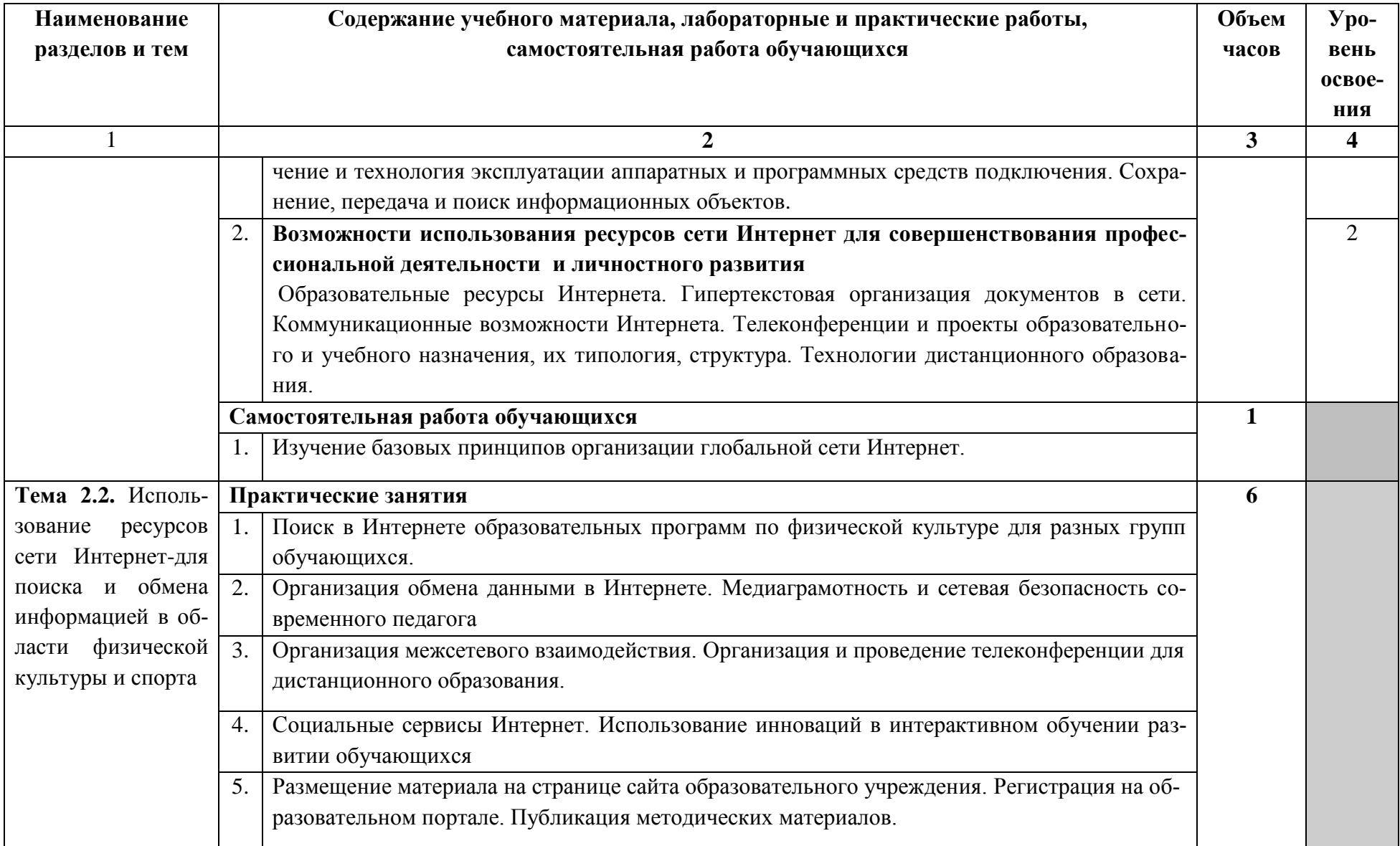

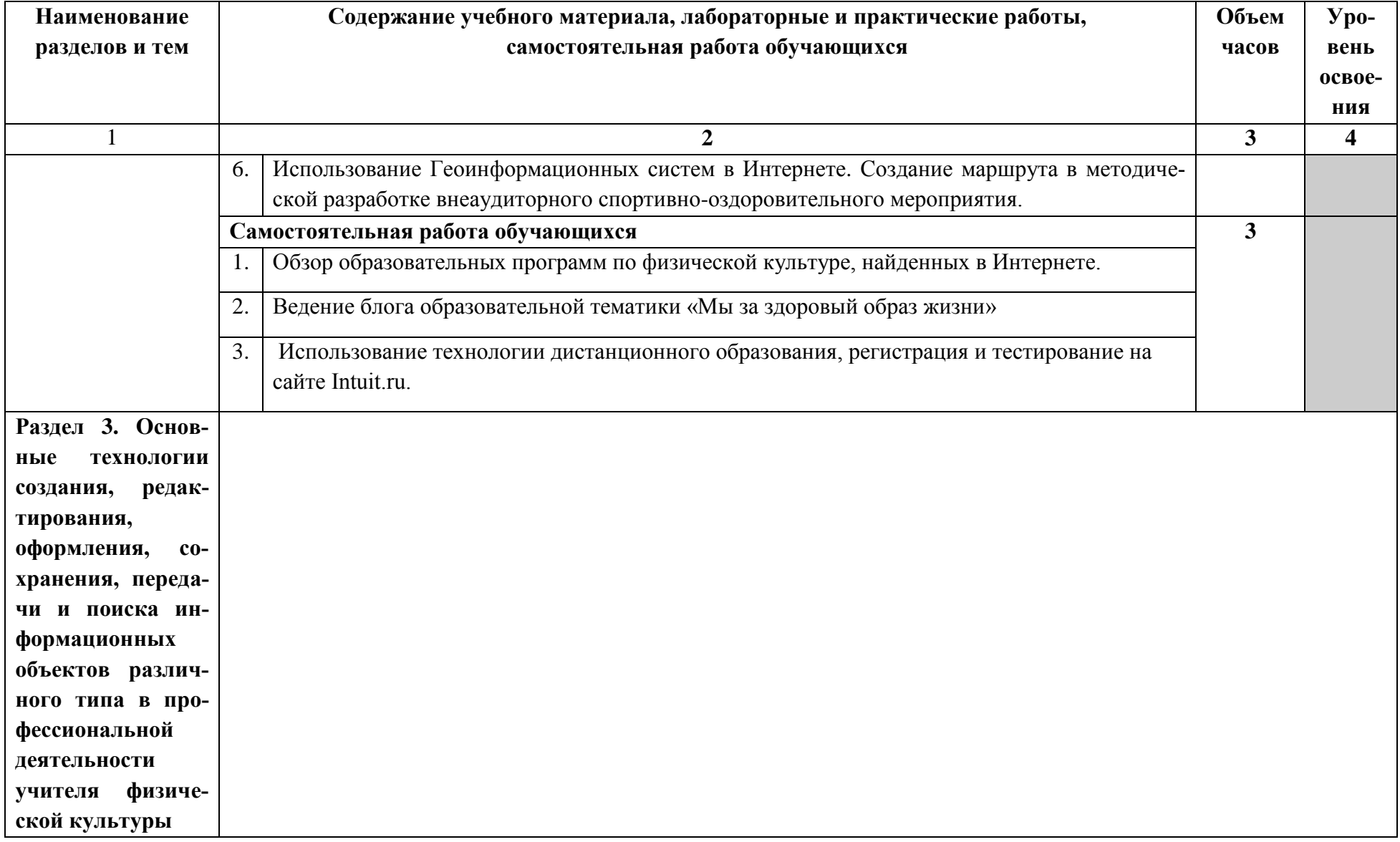

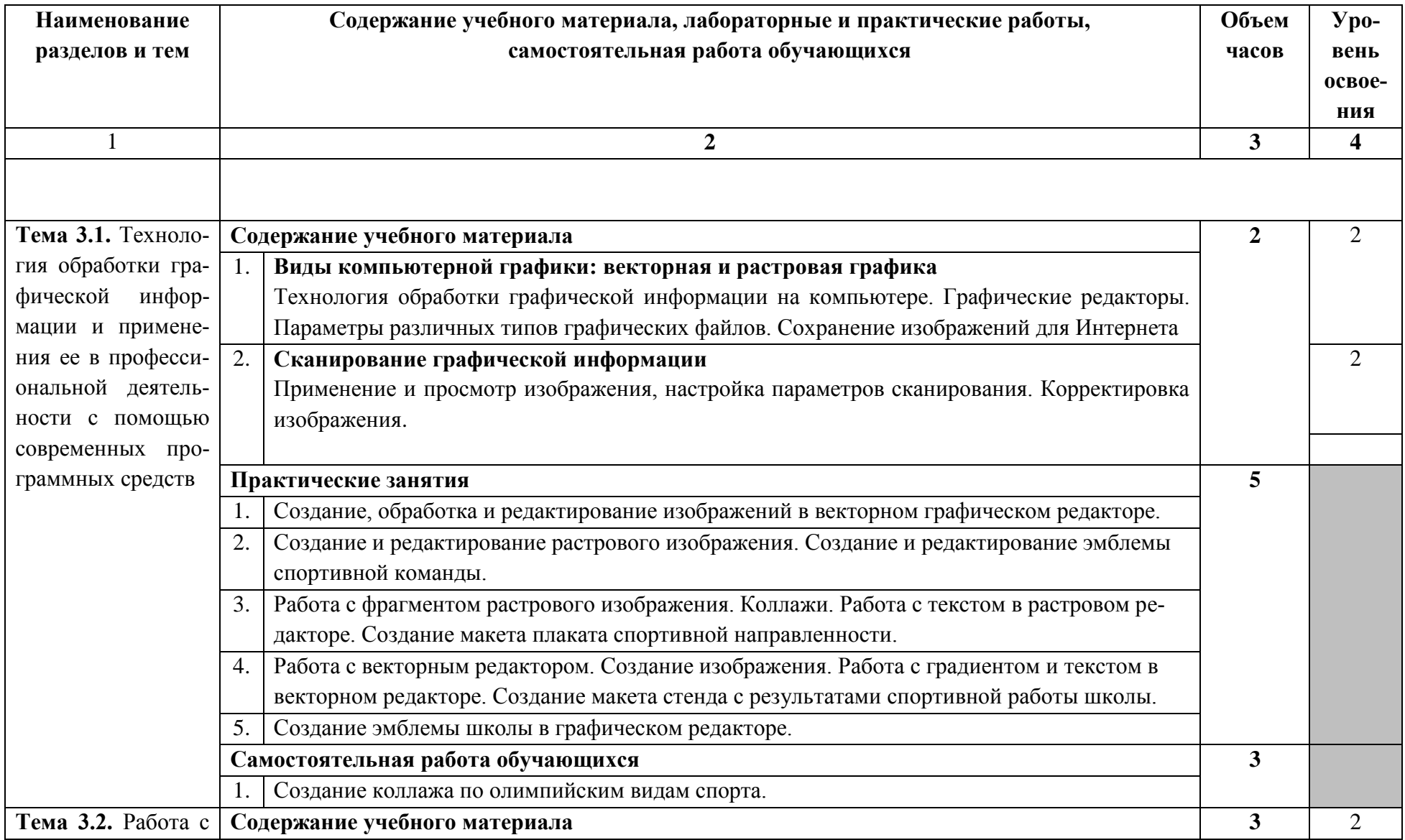

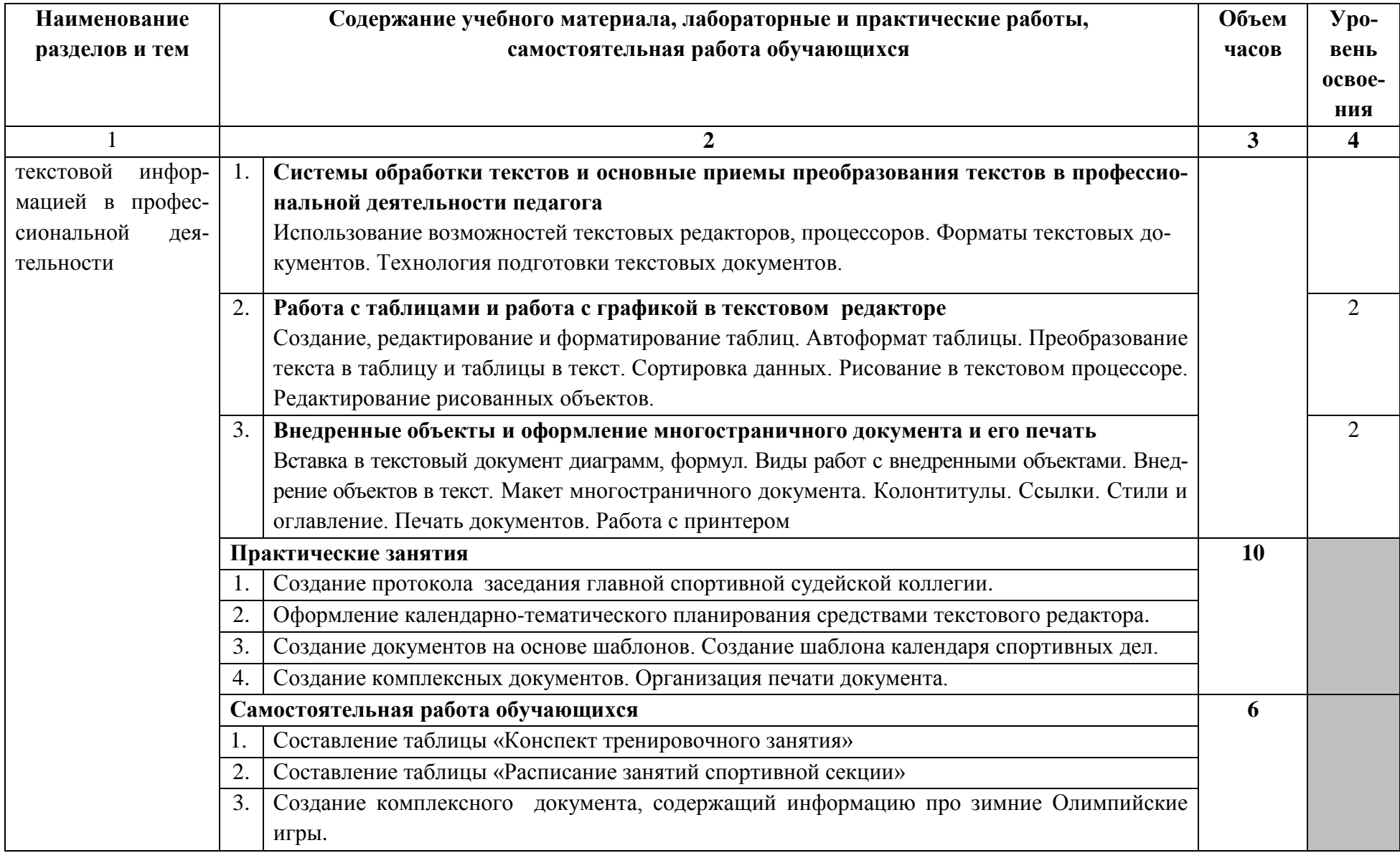

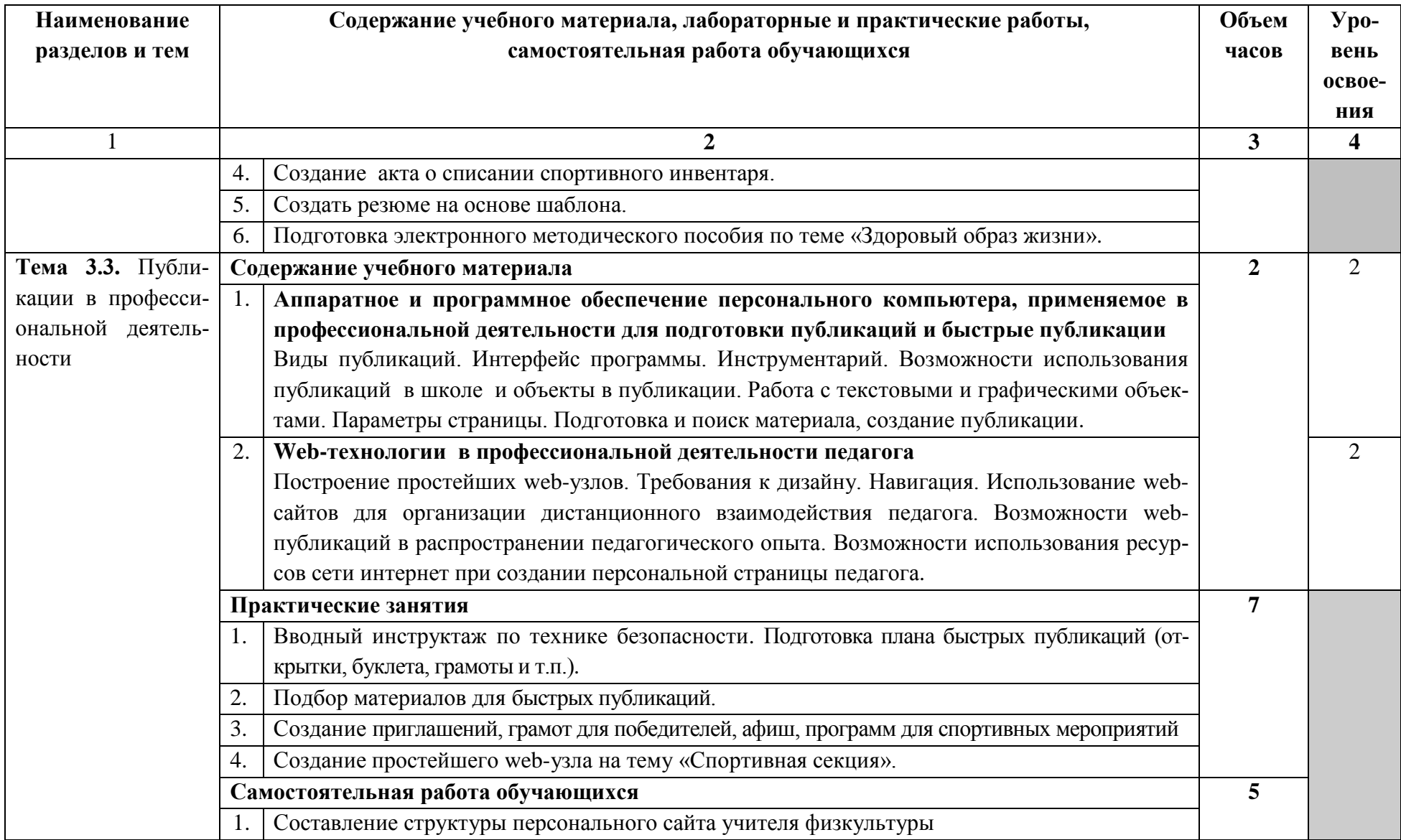

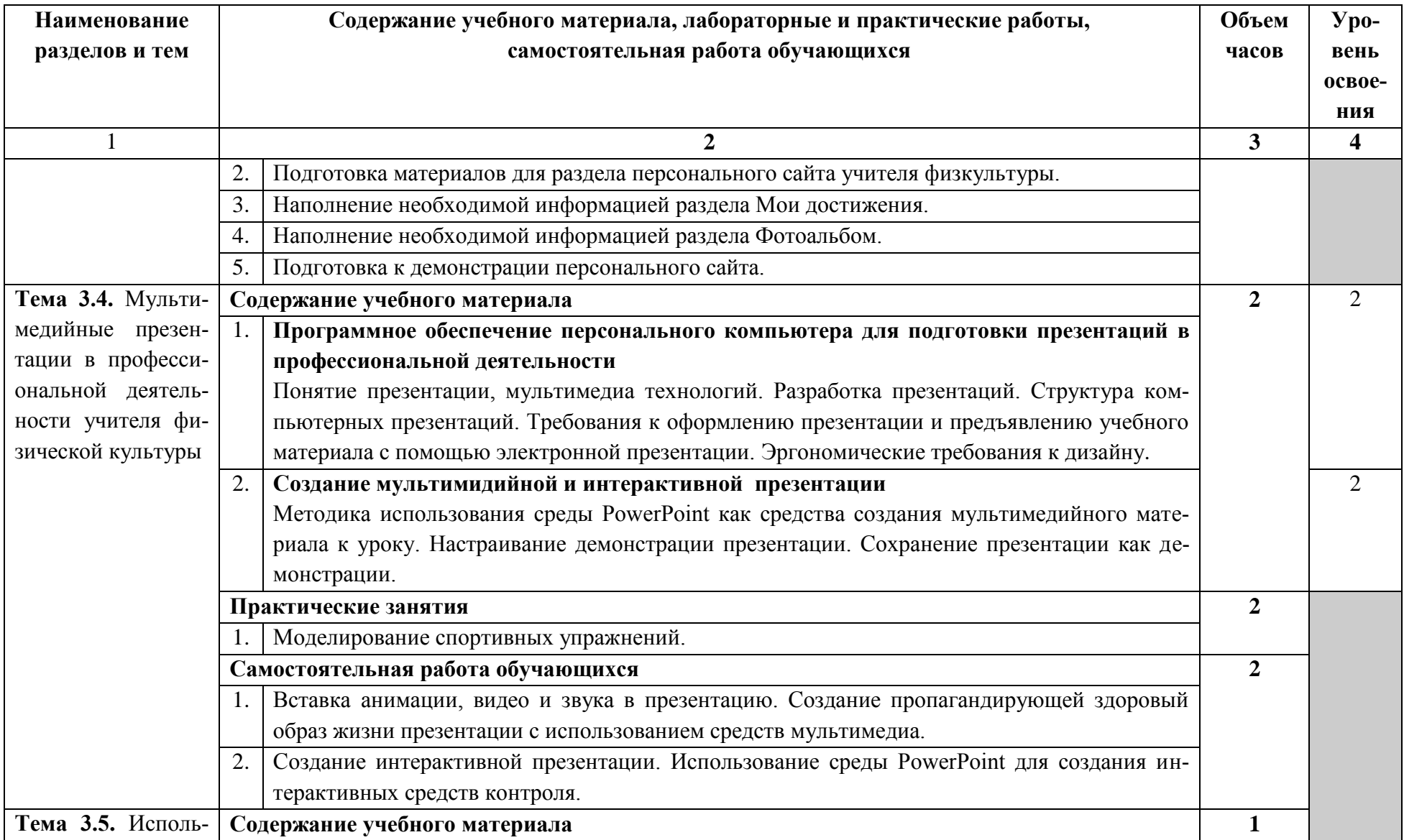

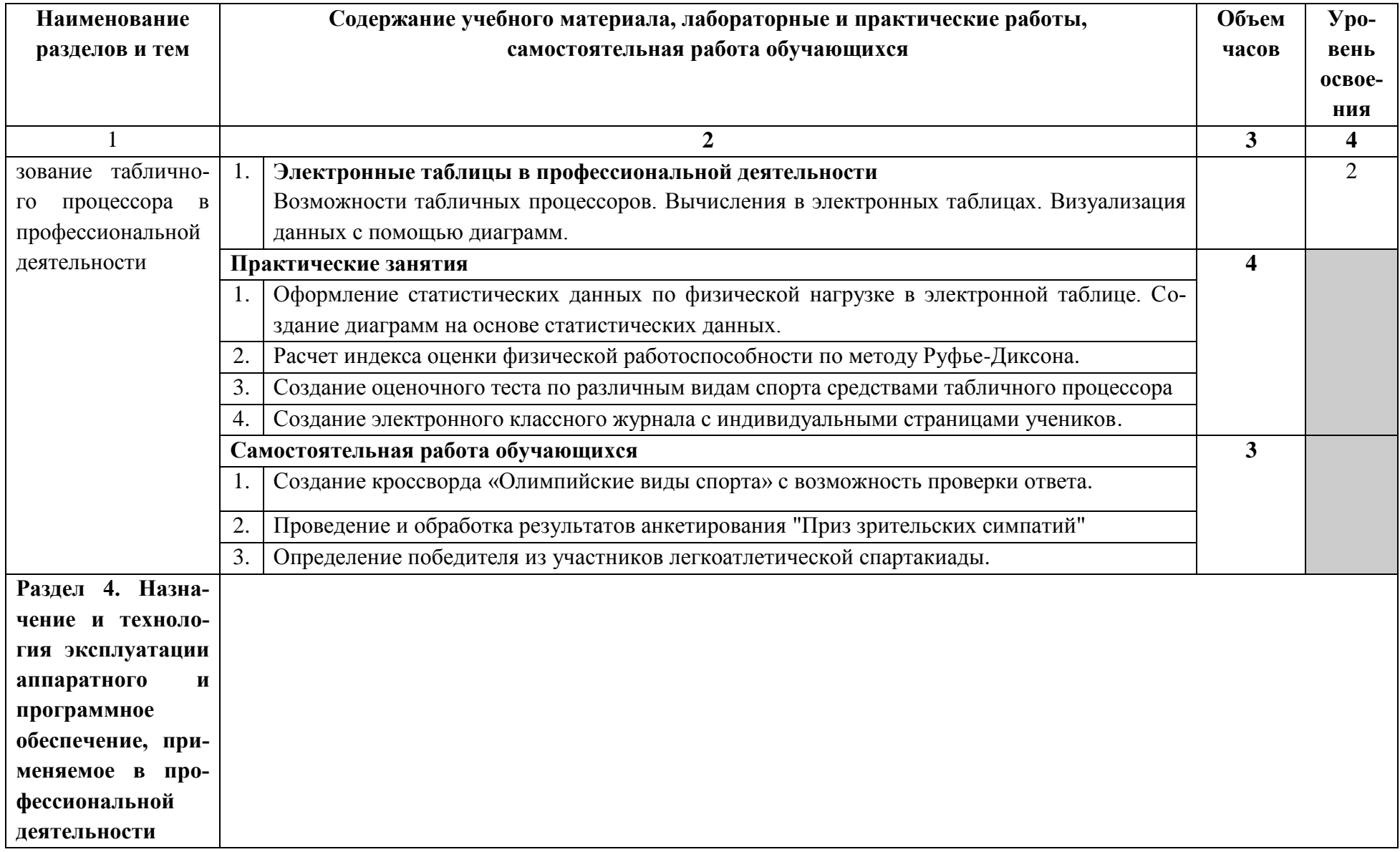

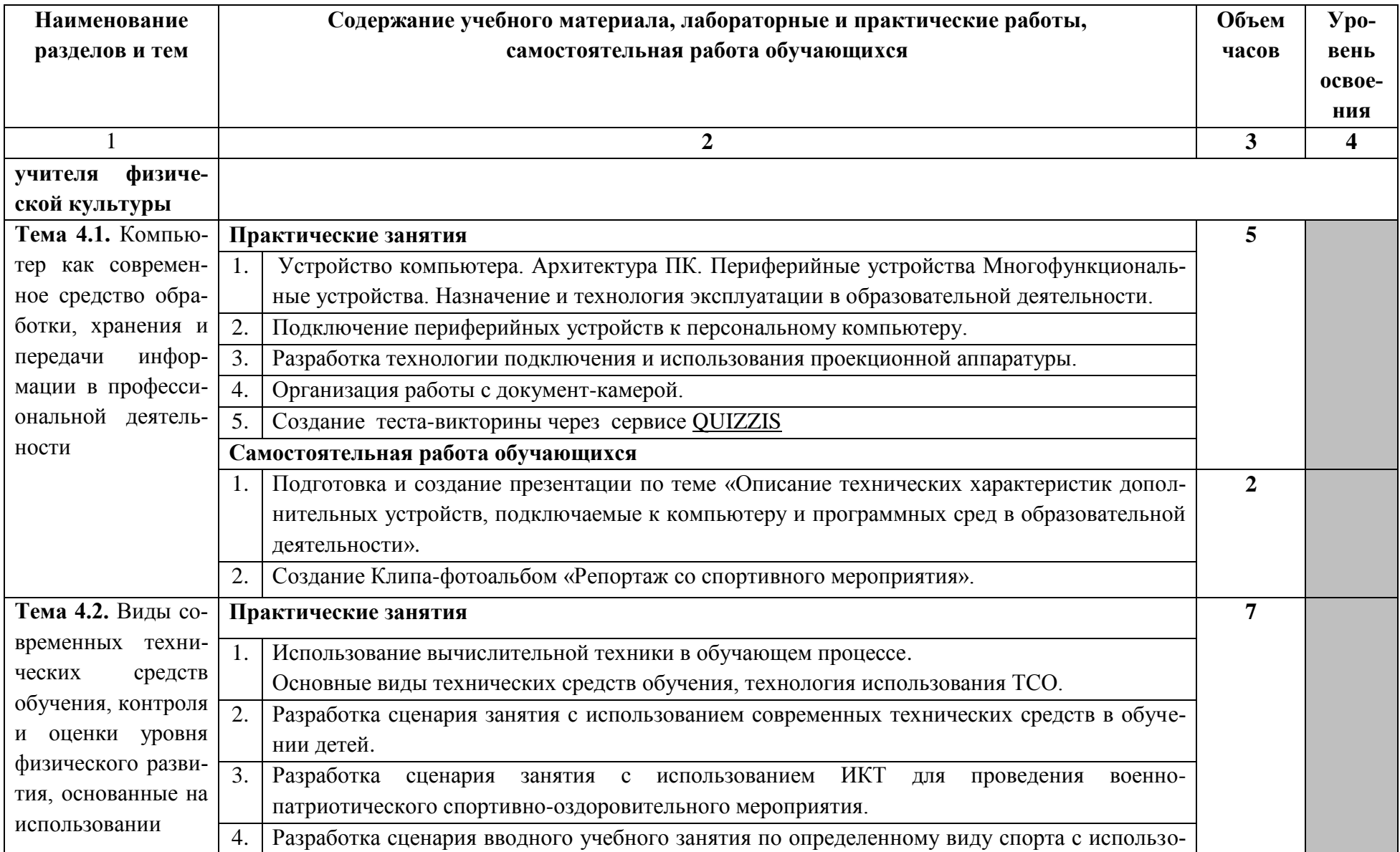

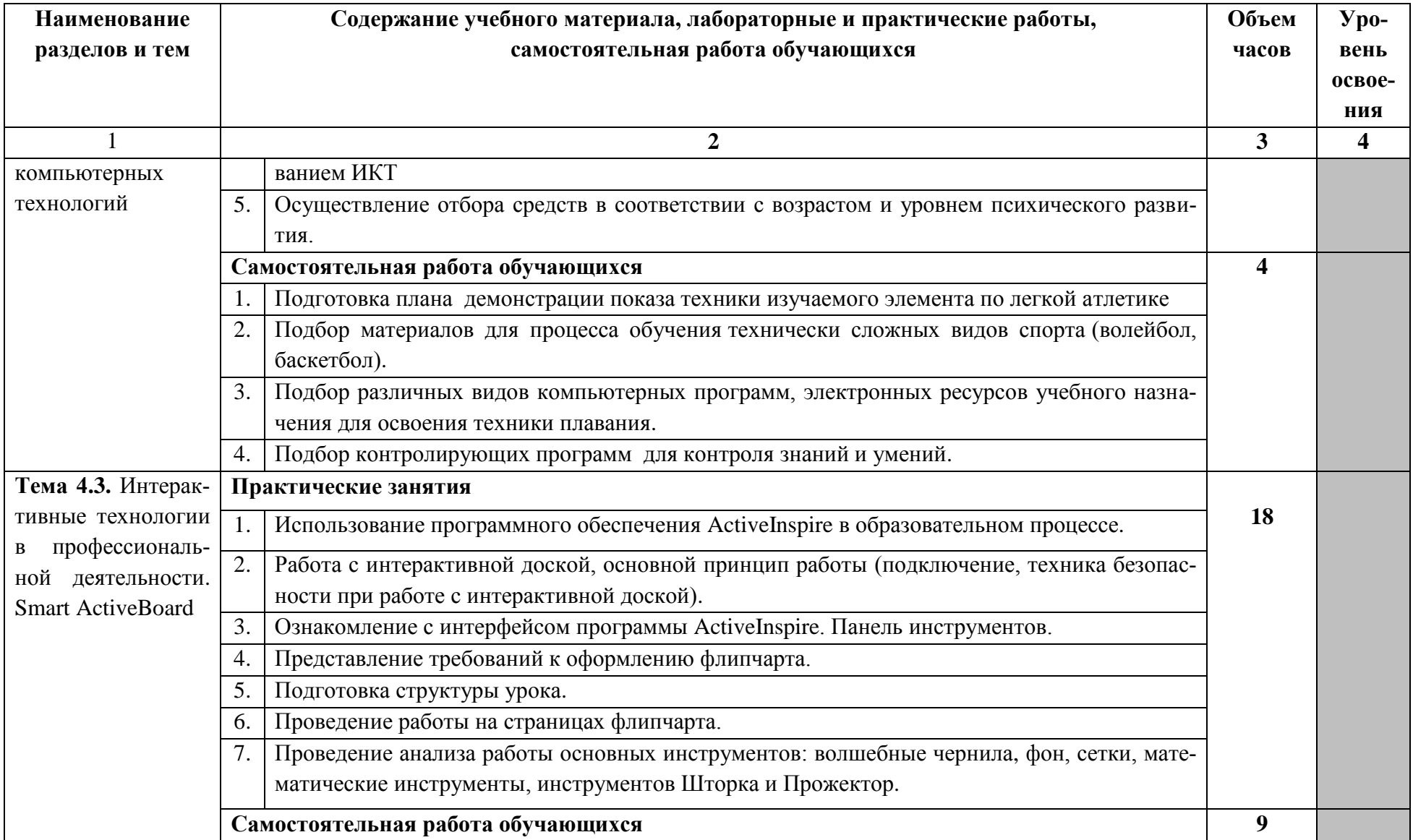

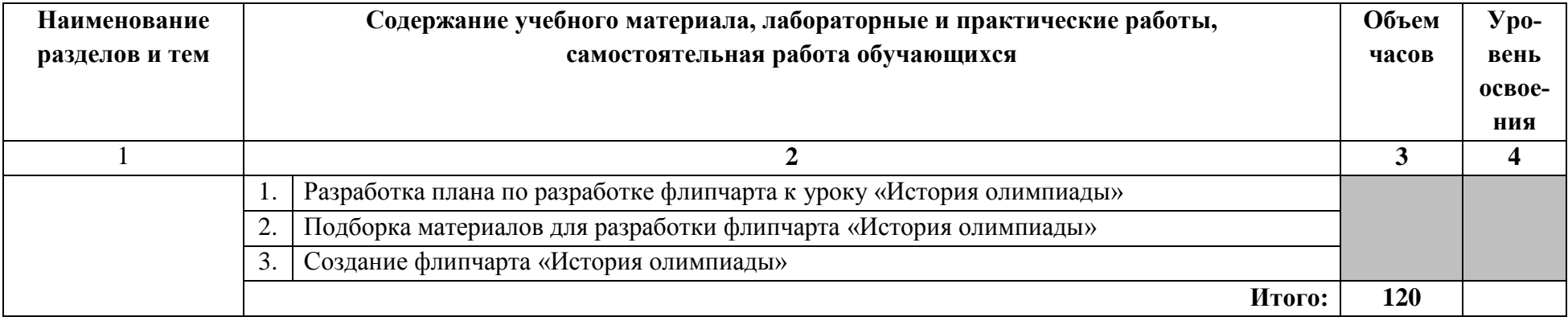

### **3. УСЛОВИЯ РЕАЛИЗАЦИИ РАБОЧЕЙ ПРОГРАММЫ УЧЕБНОЙ ДИСЦИПЛИНЫ**

#### **3.1. Требования к минимальному материально-техническому обеспечению**

Реализация рабочей программы дисциплины требует наличия лаборатории информатики и информационно-коммуникационных технологий.

Оборудование учебной лаборатории:

- посадочные места по количеству обучающихся;

- рабочее место преподавателя;

- специализированная мебель.

Технические средства обучения: компьютеры, объединенные в локальную сеть с выходом в Интернет, принтер, сканер, мультимедийный проектор, интерактивная доска Smart, документ-камера Smart , система голосования Smart Respoint LE, интерактивная панель, беспроводной презентатор, электронная копирующая доска

Программные средства: операционная система, интегрированный пакет в составе: текстового редактора, табличного процессора, системы управления базами данных, программы подготовки презентации; графический редактор, браузер, обучающие программы, системы подготовки заданий и тестов, ActiveInspire, Easitich, SmartNotebook

#### **3.2. Информационное обеспечение обучения**

#### **Основные источники:**

1. Гаврилов М.В. Информатика и информационные технологии [Электронный ресурс]: учебник / М.В. Гаврилов, В.А. Климов.- М.: Юрайт, 2018

2. Михеева, Е.В. Информационные технологии в профессиональной деятельности [Текст]: учебное пособие / Е.В. Михеева.- М.: Издательский центр «Академия», 2011.-384 с.

3. Михеева, Е.В. Практикум по информационным технологиям в профессиональной деятельности [Текст]: учебное пособие / Е.В. Михеева.- М.: Издательский центр «Академия», 2011.-256 с.

4. Уваров В.М., Силакова Л.А., Красникова Н.Е. Практикум по основам информатики и вычислительной техники.- М.: Издательский центр «Академия», 2007

5. Полат, Е.С. Современные педагогические и информационные технологии в системе образования [Текст]: учебное пособие / Е.С. Полат, М.Ю. Бухаркина.- М.: Издательский центр «Академия», 2010.- 368 с.

6. Коджаспирова, Г.М., Петров К.В. Технические средства обучения и методика их использования.- М.: Издательский центр «Академия», 2007

#### **Дополнительные источники:**

1. Гребенюк, Е. И., Гребенюк, Н. А. Технические средства информатизации. – М.: Академия, 2009.

2. Лапчик, М. П., Семакин, И. Г., Хеннер, Е. К. Методика преподавания информатики. – М.: Академия, 2006.

3. Макарова, Н. В. Информатика и ИКТ. 11 класс. – СПб: Питер. ОАО «Московские учебники», 2008.

4. Могилев, А. В. Практикум по информатике: учебное пособие для студентов высших учебных заведений. – М.: Академия, 2005.

5. Первин, Ю. А. Информатика в школе и дома. книга для учителя. БХВ, – С.- Петербург, 2003.

6. Угринович, Н. Л., Босова, Н., Михайлова. Практикум по информатике и информационным технологиям. – М.: Лаборатория базовых Знаний, 2002.

7. Угринович, Н. Д. Информатика и ИКТ. 11 класс. – М.: Бином. Лаборатория базовых знаний. ОАО «Московские учебники», 2008.

8. Информатика и математики: учебник и практикум для СПО / А. М. Попов, В. Н. Сотников, Е. И. Нагаева, М. А. Зайцев ; под ред. А. М. Попова. — 4-е изд., пер. и доп. — М. : Издательство Юрайт, 2018. — 484 с. — (Серия: Профессиональное образование). — ISBN 978-5-534-08207-4. — Режим доступа: www.biblioonline.ru/book/AE3A8626-75B9-430C-80A8-A625AB3A1F6A

9. Демин, А. Ю. Информатика. Лабораторный практикум: учебное пособие для СПО / А. Ю. Демин, В. А. Дорофеев. — М.: Издательство Юрайт, 2018. — 133 с. — (Серия: Профессиональное образование). — ISBN 978-5-534-07984-5. — Режим доступа: www.biblio-online.ru/book/11DC62FF-ABAD-4FF5-AEF2-B5236F042257

10. Мамонова, Т. Е. Информационные технологии. Лабораторный практикум: учебное пособие для СПО / Т. Е. Мамонова. — М. Издательство Юрайт, 2018. — 178 с. — (Серия: Профессиональное образование). — ISBN 978-5-534-07791-9. — Режим доступа: www.biblio-online.ru/book/465E0DA2-F0A6-4FEF-A934-768EC5D8207F

11. Советов, Б. Я. Информационные технологии: учебник для СПО / Б. Я. Советов, В. В. Цехановский. — 7-е изд., пер. и доп. — М.: Издательство Юрайт, 2018. — 327 с. — (Серия: Профессиональное образование). — ISBN 978-5-534-06399-8. — Режим доступа: www.biblio-online.ru/book/E5577F47-8754-45EA-8E5F-E8ECBC2E473D

12. Советов, Б. Я. Информационные технологии: учебник для прикладного бакалавриата / Б. Я. Советов, В. В. Цехановский. — 7-е изд., пер. и доп. — М.: Издательство Юрайт, 2018. — 327 с. — (Серия: Бакалавр. Прикладной курс). — ISBN 978-5-534- 00048-1. — Режим доступа: www.biblio-online.ru/book/34234C8A-E4D5-425A-889B-09FE2B39D140

13. Куприянов, Д. В. Информационное обеспечение профессиональной деятельности: учебник и практикум для СПО / Д. В. Куприянов. — М.: Издательство Юрайт, 2018. — 255 с. — (Серия: Профессиональное образование). — ISBN 978-5-534-00973-6. — Режим доступа: www.biblio-online.ru/book/1AFA0FC3-C1D5-4AD7-AA67- 5375B13A415F

14. Горев, А. Э. Информационные технологии в профессиональной деятельности: учебник для СПО / А. Э. Горев. — М.: Издательство Юрайт, 2018. — 271 с. — (Серия: Профессиональное образование). — ISBN 978-5-534-10100-3. — Режим доступа: www.biblio-online.ru/book/A1F3A91F-2237-4C02-896C-62E4B1AE66E9

15. Информационные технологии в 2 т. Том 1: учебник для СПО / В. В. Трофимов, О. П. Ильина, В. И. Кияев, Е. В. Трофимова; под ред. В. В. Трофимова. — М.: Издательство Юрайт, 2018. — 238 с. — (Серия: Профессиональное образование). — ISBN 978-5-534-03964-1. — Режим доступа: www.biblio-online.ru/book/33DC3A96-8784-4F66- BEEA-F00596CF1643

16. Информационные технологии в 2 т. Том 2 : учебник для СПО / В. В. Трофимов, О. П. Ильина, В. И. Кияев, Е. В. Трофимова ; отв. ред. В. В. Трофимов. — пер. и доп. — М. : Издательство Юрайт, 2018. — 390 с. — (Серия: Профессиональное образование). — ISBN 978-5-534-03966-5. — Режим доступа: www.biblioonline.ru/book/CF89C7C9-F890-46C7-B008-CCDC0F997381

17. Новожилов, О. П. Информатика в 2 ч. Часть 1: учебник для СПО / О. П. Новожилов. — 3-е изд., пер. и доп. — М.: Издательство Юрайт, 2018. — 320 с. — (Серия: Профессиональное образование). — ISBN 978-5-534-06372-1. — Режим доступа: www.biblio-online.ru/book/AA24B00F-EE29-4D83-B935-01A3776DCFD3

18. Новожилов, О. П. Информатика в 2 ч. Часть 2: учебник для СПО / О. П. Новожилов. — 3-е изд., пер. и доп. — М.: Издательство Юрайт, 2018. — 302 с. — (Серия: Профессиональное образование). — ISBN 978-5-534-06374-5. — Режим доступа: www.biblio-online.ru/book/C9811C60-1073-4857-AF64-2288A7D443A1

19. Трофимов, В. В. Информатика в 2 т. Том 1: учебник для СПО / В. В. Трофимов; под ред. В. В. Трофимова. — 3-е изд., пер. и доп. — М.: Издательство Юрайт, 2018. — 553 с. — (Серия: Профессиональное образование). — ISBN 978-5-534-02518-7. — Режим доступа: www.biblio-online.ru/book/87EC2130-3EBB-45B7-B195- 1A9C561ED9D9

20. Трофимов, В. В. Информатика в 2 т. Том 2: учебник для СПО / В. В. Трофимов; отв. ред. В. В. Трофимов. — 3-е изд., пер. и доп. — М. : Издательство Юрайт, 2018. — 406 с. — (Серия: Профессиональное образование). — ISBN 978-5-534-02519-4. — Режим доступа: www.biblio-online.ru/book/14FE5928-69CF-41EC-A00B-3979EC8273C8

21. Математика и информатика: учебник и практикум для СПО / Т. М. Беляева [и др.]; отв. ред. В. Д. Элькин. — М: Издательство Юрайт, 2019. — 527 с. — (Серия: Профессиональное образование). — ISBN 978-5-9916-6065-5. — Режим доступа: www.biblio-online.ru/book/21B43CF5-0308-4BA9-95AF-57B34F73A6F6

22. Гаврилов, М. В. Информатика и информационные технологии: учебник для СПО / М. В. Гаврилов, В. А. Климов. — 4-е изд., пер. и доп. — М.: Издательство Юрайт, 2018. — 383 с. — (Серия: Профессиональное образование). — ISBN 978-5-534- 03051-8. — Режим доступа: www.biblio-online.ru/book/1DC33FDD-8C47-439D-98FD-8D445734B9D9

#### **Интернет-ресурсы:**

1. Единая коллекция цифровых образовательных ресурсов - [http://school](http://school-collection.edu.ru/)[collection.edu.ru](http://school-collection.edu.ru/)

2. Информационно-образовательный портал для учителя информатики и ИКТ «Информатика и ИКТ в школе. Компьютер на уроках» - [http://www.klyaksa.net](http://www.klyaksa.net/)

- 3. Компьютерные музеи <http://edu.h1.ru/museum>
- 4. Обучающие программы по информатике <http://markx.narod.ru/sch>

5. Каталог учебных web-ресурсов по Информатике и ИКТ <http://www.school.edu.ru/catalog.asp>

- 6. Каталог образовательных ресурсов сети Интернет <http://katalog.iot.ru/>
- 7. Единое окно доступа к образовательным ресурсам [\(http://window.edu.ru\)](http://www.google.com/url?q=http%3A%2F%2Fwindow.edu.ru&sa=D&sntz=1&usg=AFQjCNF28N48z275zYJzXWfXM_2rgujcZg)
- 8. Российское образование [http://www.edu.ru](http://www.google.com/url?q=http%3A%2F%2Fwww.edu.ru&sa=D&sntz=1&usg=AFQjCNHVUpTCMYThHKOfBTY9LKfygIe7gw)

9. Учительская газета - [http://www.ug.ru](http://www.google.com/url?q=http%3A%2F%2Fwww.ug.ru&sa=D&sntz=1&usg=AFQjCNHa9AdUsni4zfzmOOt7-ivNC2abTw)

10. Газета «Первое сентября» - [http://ps.1september.ru](http://www.google.com/url?q=http%3A%2F%2Fps.1september.ru&sa=D&sntz=1&usg=AFQjCNFc78Ks0jNXO18OqeQJ7irkHANQ8g)

11. Газета «Начальная школа» - [http://nsc.1september.ru](http://www.google.com/url?q=http%3A%2F%2Fnsc.1september.ru&sa=D&sntz=1&usg=AFQjCNEyl9OZPahbzyIGCPBrOqtNTxj3TQ)

12. Журнал «Вопросы интернет-образования» - [http://vio.fio.ru](http://www.google.com/url?q=http%3A%2F%2Fvio.fio.ru&sa=D&sntz=1&usg=AFQjCNEFzP3V4zAWaXQk1CB2NmlTu8s7Wg)

13. Журнал «Компьютерные инструменты в образовании» [http://www.ipo.spb.ru/journal/](http://www.google.com/url?q=http%3A%2F%2Fwww.ipo.spb.ru%2Fjournal%2F&sa=D&sntz=1&usg=AFQjCNGyOuR9veNR7DiuL1ou1D-B804fSw)

14. Педагогическая периодика: каталог статей российской образовательной прессы - [http://periodika.websib.ru](http://www.google.com/url?q=http%3A%2F%2Fperiodika.websib.ru&sa=D&sntz=1&usg=AFQjCNGJvadIFE6ek5IJacIHdpj_WCnXgg)

15. Библиотека учебных курсов Microsoft [http://www.microsoft.com/Rus/Msdnaa/Curricula/](http://www.google.com/url?q=http%3A%2F%2Fwww.microsoft.com%2FRus%2FMsdnaa%2FCurricula%2F&sa=D&sntz=1&usg=AFQjCNGJGRyCNeN8NlA72NhoxACKlGIeOg)

16. Газета «Информатика» Издательского дома «Первое сентября» [http://inf.1september.ru](http://www.google.com/url?q=http%3A%2F%2Finf.1september.ru&sa=D&sntz=1&usg=AFQjCNFtEoK0Qq9E8kA1K1X13pZO2eYHKg)

17. Информатика и информационные технологии в образовании [http://www.rusedu.info](http://www.google.com/url?q=http%3A%2F%2Fwww.rusedu.info&sa=D&sntz=1&usg=AFQjCNEr_dZsbX2ul27Nvq0QCWKxua-KQg)

18. Информатика: учебник Л.З. Шауцуковой - [http://book.kbsu.ru](http://www.google.com/url?q=http%3A%2F%2Fbook.kbsu.ru&sa=D&sntz=1&usg=AFQjCNFyEpQahyAlflCLFszAUstEjDZpKg)

19. Клякс@.net: Информатика в школе. Компьютер на уроках [http://www.klyaksa.net](http://www.google.com/url?q=http%3A%2F%2Fwww.klyaksa.net&sa=D&sntz=1&usg=AFQjCNF5CgWImBF2LrNDUH4tHxsbvWxrKw)

20. Образовательные интернет-ресурсы [http://sinncom.ru/content/resurs/index.htm](http://www.google.com/url?q=http%3A%2F%2Fsinncom.ru%2Fcontent%2Fresurs%2Findex.htm&sa=D&sntz=1&usg=AFQjCNGeQgm_-jvO6oxfnSIJvNHnlhsa6w)

21. Презентации уроков «Начальная школа» - [http://nachalka.school](http://www.google.com/url?q=http%3A%2F%2Fnachalka.school-club.ru%2Fabout%2F193%2F&sa=D&sntz=1&usg=AFQjCNH5C7yaEB4kGOYkFzaj9yRxrkWlWw)[club.ru/about/193/](http://www.google.com/url?q=http%3A%2F%2Fnachalka.school-club.ru%2Fabout%2F193%2F&sa=D&sntz=1&usg=AFQjCNH5C7yaEB4kGOYkFzaj9yRxrkWlWw)

22. Уроки Кирилла и Мефодия - [http://nachalka.info/](http://www.google.com/url?q=http%3A%2F%2Fnachalka.info%2F&sa=D&sntz=1&usg=AFQjCNGQ34-4UcYAgw6lkdTbK1ohDin66Q)

## **4. КОНТРОЛЬ И ОЦЕНКА РЕЗУЛЬТАТОВ ОСВОЕНИЯ УЧЕБНОЙ ДИСЦИПЛИНЫ**

Контроль и оценка результатов освоения дисциплины осуществляется преподавателем в процессе проведения теоретических и практических занятий, тестирования, а также выполнения обучающимися индивидуальных заданий, проектов, творческих работ.

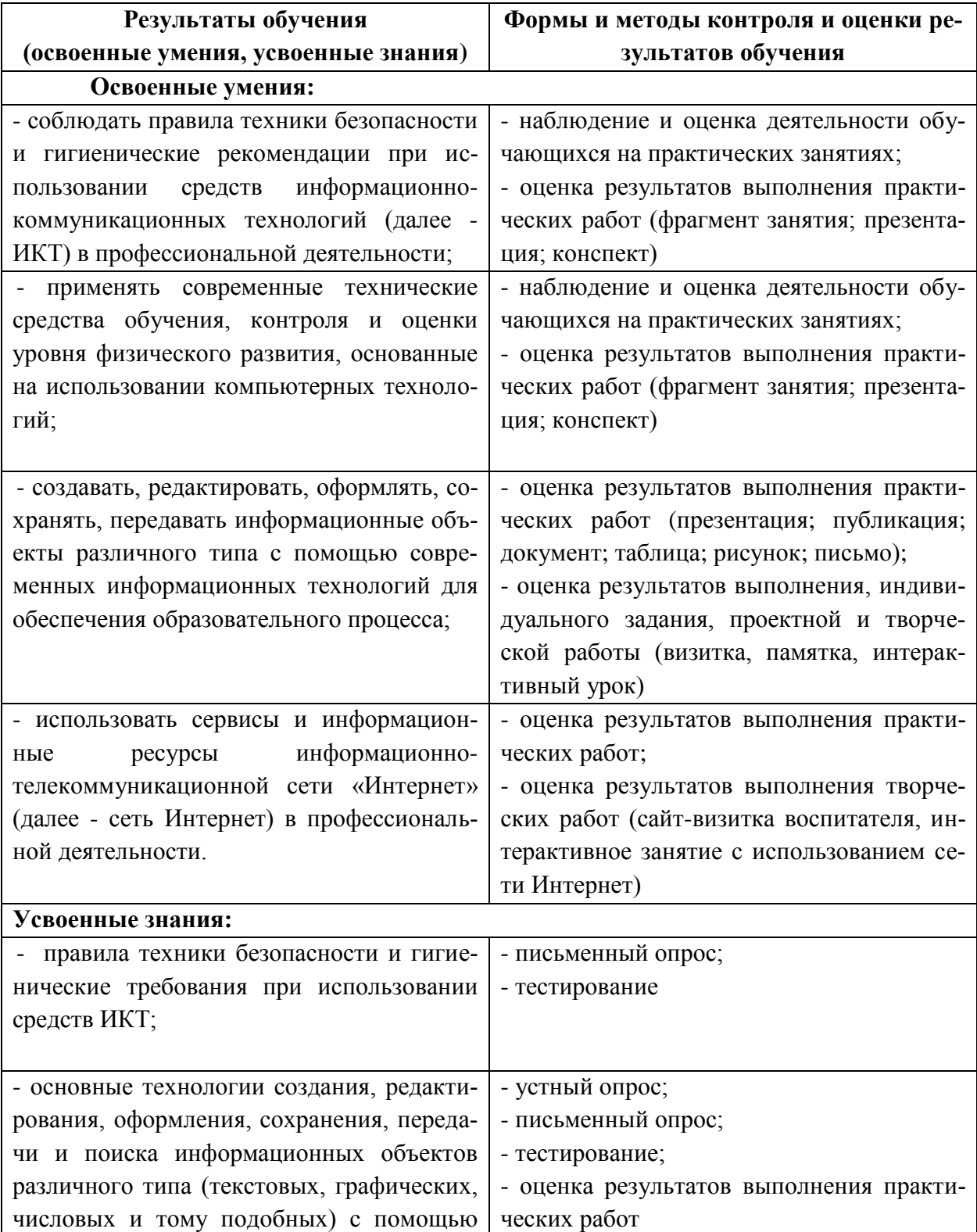

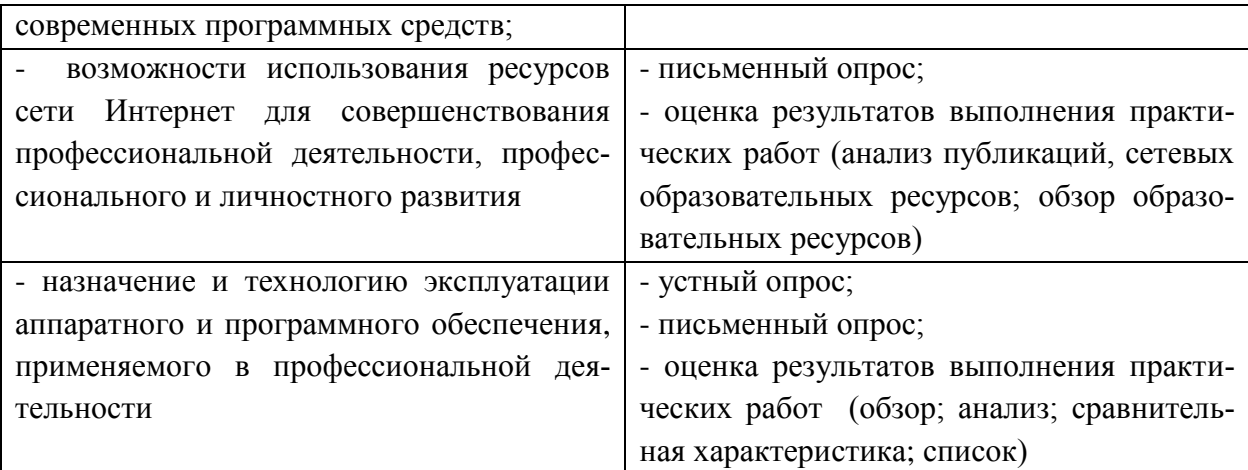

## **Разработчики:**

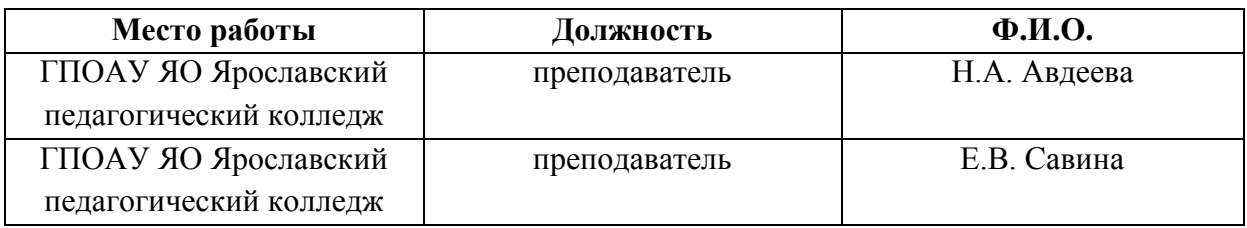